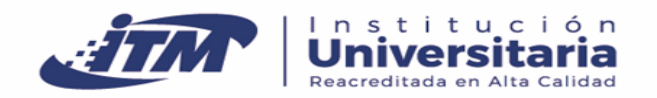

# **Guía de inscripción para el período académico 2023 - 2 para estudiantes nuevos**

## **Inscripciones desde el 10 de abril de 2023**

## **Conoce nuestros programas**

**1**

[Ver Tecnologías](https://www.itm.edu.co/aspirante-pregrado/tecnologias/)

[Ver Programas Profesionales](https://www.itm.edu.co/aspirante-pregrado/programas-profesionales/)

EL ITM ofrece los programas en 5 campus: **Robledo, Fraternidad, Floresta, Castilla, Campus C4TA y U EN MI BARRIO**. Revisa la ubicación y la oferta de programas por campus.

## **TEN EN CUENTA:**

El ITM ofrece las siguientes jornadas: **Jornada ÚNICA:** son clases de lunes a viernes entre las 6:00 a.m. y las 10:00 p.m. y los sábados, entre las 6:00 a.m. y las 6:00 p.m.

www.itm.edu.co Dirección: Calle 73 No. 76A - 354, Vía al Volador encocion (+604) 440 51 00 Fax. (+604) 440 51 02 / Medellín – Colombia / Código Postal: 050034<br>INSTITUCIÓN UNIVERSITARIA ADSCRITA AL MUNICIPIO DE MEDELLÍN <sup>-</sup> VIGILADA MINE**DUCACIÓN** 

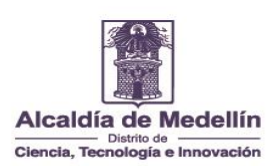

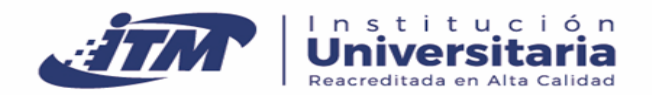

**Jornada VIRTUAL:** es solo para quienes elijan alguno de los **programas virtuales que ofrece el ITM.**

• **Los programas bajo la estrategia U en mi Barrio, se ofertan en jornadas nocturnas.**

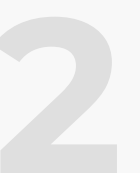

## **Debes tener listos los siguientes documentos antes de iniciar el proceso de inscripción.**

**Importante: Cargar en formato PDF.**

- Documento de identidad por ambas caras.
- El resultado de las pruebas de estado, ICFES SABER 11º ó si aún no los tienes, la citación con el número de registro.
- Diploma o acta de bachiller, si aún estas cursando el grado 11° debes adjuntar el certificado de estudio.
- Última cuenta de servicios públicos legible **donde puedas evidenciar la dirección de residencia y el estrato.**
- Carácter del colegio.
- Certificado electoral del 19 de junio de 2022 (**Opcional**).
- Sisbén (Opcional)

**Nota:**

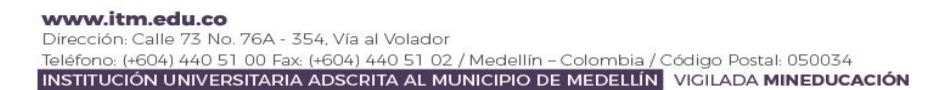

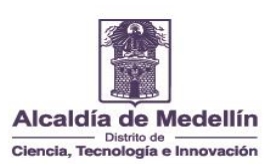

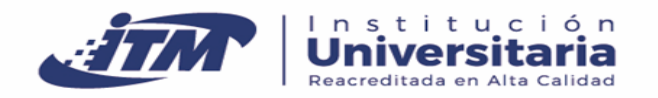

• El nombre del archivo que se carga a la plataforma no debe tener tildes, puntos, ni caracteres especiales.

Hacia una era de

Universidad y  $\lambda$ 

fumanio/ai

- Estos deben estar almacenados en formato PDF y con nombres diferentes.
- **Si no entregas alguno de los documentos requeridos no podrás ser admitido.**
- Los aspirantes nuevos deben tramitar su inclusión en el SISBEN, debido a que para el año 2023 esta clasificación entrará como requisito para el acceso al fondo solidario para la educación superior del Ministerio.

[IMPORTANTE: En caso de ser ASPIRANTE EXTRANJERO](https://www.itm.edu.co/informacion-para-extranjeros/)

# **Información para extranjeros**

### **IMPORTANTE:**

- Visa y Cédula de Extranjería para extranjeros residentes en Colombia o Pasaporte (En el caso de las personas provenientes de Venezuela, es el PPT vigente y el pasaporte)
- Haber terminado y aprobado el bachillerato en una institución legalmente reconocida por el Ministerio de Educación Nacional de Colombia. Ingresa a <https://bit.ly/3CBUc6r> y haz el trámite.
- Acta de Grado o Diploma de Bachiller Apostillados.
- Certificado del carácter del Colegio (Público, Privado o por Cobertura). Si te graduaste de un colegio en el exterior, debes solicitar este certificado directamente en la institución educativa. Si te graduaste en Colombia, puedes buscar el carácter del colegio. Ingresa [aquí,](https://sineb.mineducacion.gov.co/bcol/app?service=direct/0/Home/$DirectLink&sp=IDest) busca la información y tómale una captura de pantalla para adjuntarlo.
- Convalidar el título de bachiller ante el Ministerio de Educación Nacional en Colombia (este trámite deberá hacerlo paralelamente con el proceso de inscripción, si no cuenta con dicho documento) Ingrese [aquí](https://www.mineducacion.gov.co/1759/w3-propertyvalue-56708.html?_noredirect=1) y encuentre cómo.

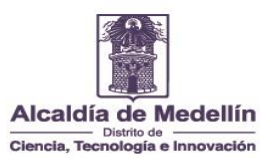

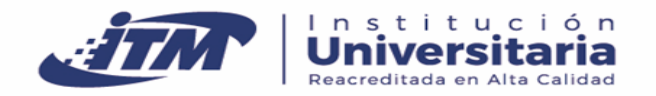

• Haber presentado las pruebas de Estado ICFES o su equivalente, de acuerdo con las Resoluciones [000120](https://www.icfes.gov.co/documents/20143/168285/Resolucion+000120+de+enero+30+de+2018.pdf/df4c2089-b2ee-82f2-4db7-8a30600d10b1) y [0252](https://www.icfes.gov.co/documents/20143/168285/Resolucion+252+de+2018+-+icfes.pdf/fa7675ad-4ac5-629e-7af3-74065e1fb0e8) de 2018 emitidas por el ICFES.

Si no tienes las pruebas ICFES o Saber 11, debes presentarlas. Valida la programación en <https://www.icfes.gov.co/>

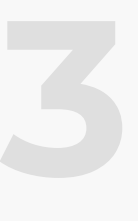

## **Antes de ingresar, lee detenidamente la siguiente información:**

Los aspirantes Nuevos **no presentan prueba de admisión** salvo que elijan algún programa de la Facultad de Artes y Humanidades.

## El criterio de admisión será determinado a partir del puntaje obtenido en las Pruebas ICFES o SABER 11. La estimación del puntaje se hará bajo la siguiente metodología:

Los puntajes correspondientes a las 5 áreas de la prueba saber 11 serán ponderados bajo dos escalas:

### **Escala 1**

Tecnología en Sistemas de Producción, Ingeniería de Producción, Ingeniería Financiera, Ingeniería de la Calidad, Tecnología en Mantenimiento de Equipo Biomédico, Tecnología en Construcción de Acabados Arquitectónicos, Ingeniería Biomédica, Química Industrial,

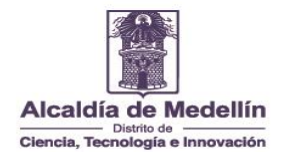

www.itm.edu.co Dirección: Calle 73 No. 76A - 354, Vía al Volador .<br>Teléfono: (+604) 440 51 00 Fax: (+604) 440 51 02 / Medellín - Colombia / Código Postal: 050034 **NSTITUCIÓN UNIVERSITARIA ADSCRITA AL MUNICIPIO DE MEDELLÍN | VIGILADA MINEDUCACIÓN** 

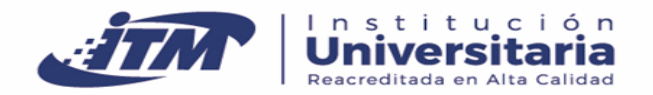

Hacia una era de umanic Universidad \

Ciencias Ambientales, Tecnología en Diseño y Programación de Soluciones de Software como Servicio – SaaS – Virtual, Tecnología en Desarrollo de Aplicaciones para Dispositivos Móviles-Virtual, Tecnología en Desarrollo de Software, Ingeniería de Sistemas, Tecnología en Automatización Electrónica, Ingeniería Electrónica, Tecnología en Gestión de Redes de Telecomunicaciones, Ingeniería de Telecomunicaciones, Tecnología en Sistemas Electromecánicos, Ingeniería Electromecánica, Ingeniería Mecatrónica.

### **Escala 2**

Tecnología en Gestión Administrativa – Presencial, Tecnología en Control de la Calidad, Tecnología en Gestión Administrativa – Virtual, Tecnología en Análisis de Costos y Presupuestos – Virtual, Tecnología en Análisis de Costos y Presupuestos – Presencial, Administración Tecnológica, Contaduría Pública.

### **Prueba de aptitud**

Tecnología en Informática Musical, Artes Visuales, Artes de la Grabación y Producción Musical, Cine, Interpretación y Traducción Lengua de Señas Colombiana – español, Tecnología en Diseño Industrial e Ingeniería en Diseño Industrial.

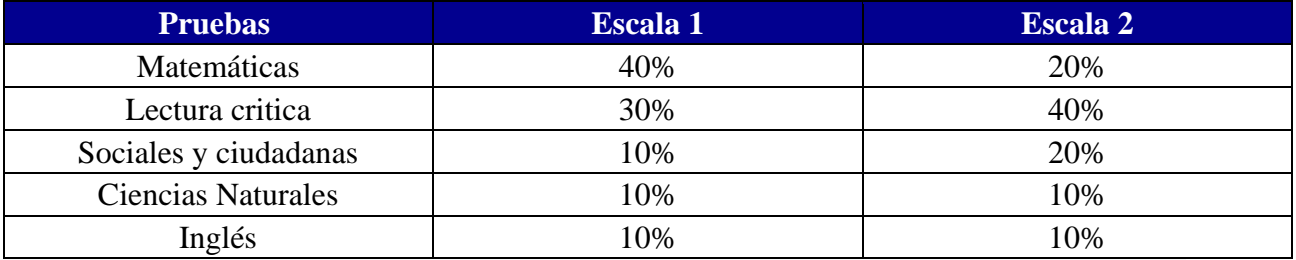

Si eres estudiante de grado 11 y aún no tienes el resultado de las pruebas ICFES o SABER 11, en el campo "**Número de Registro**" debes ingresar el número de registro completo, Ej. (AC202212345678), el cual lo puede

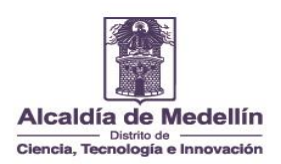

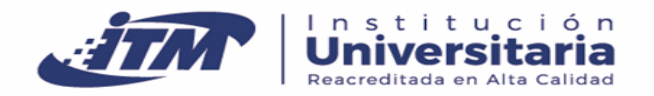

consultar en el resultado de las pruebas o en el Certificado de asistencia a través de la página WEB del ICFES.

**Es indispensable presentar el número de registro a la prueba Saber 11** y adjuntar la evidencia respectiva en el campo correspondiente. Sin esta información no podrás finalizar la inscripción o no serás admitido a un programa de pregrado.

En el siguiente cuadro aclaramos las equivalencias entre las pruebas ICFES y las Pruebas Saber 11, el aspirante deberá ingresar los puntajes obtenidos en cada una de ellas según el caso.

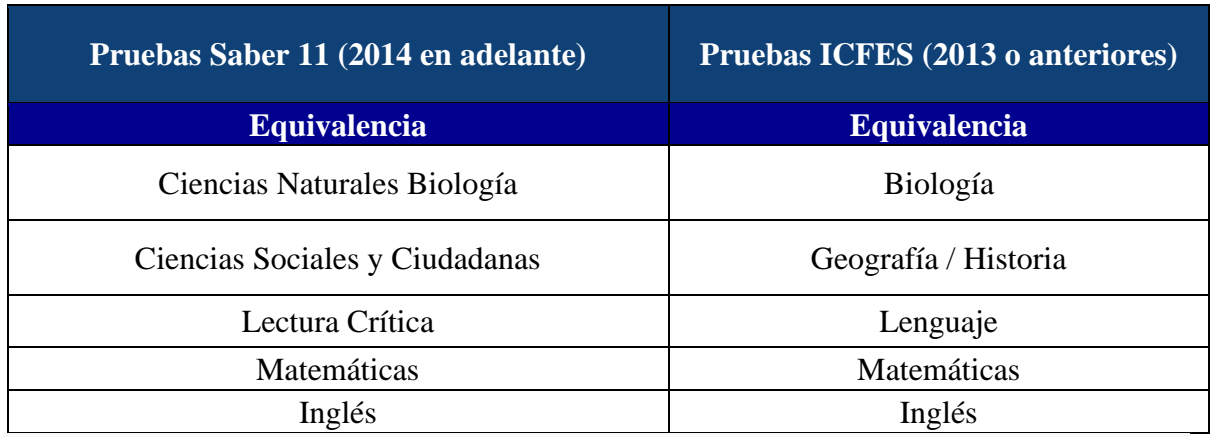

Los aspirantes a los programas de la Facultad de Artes y Humanidades (Artes de la Grabación y Producción Musical, Artes Visuales, Cine, Interpretación y Traducción de Lenguaje de Señas Colombiana – Español e Informática Musical), **tienen que presentar Prueba de Aptitud. Dicha prueba será programada e informada en la Credencial de Inscripción así: fecha, hora y lugar para presentar dicha prueba.** Al finalizar, el proceso de inscripción encontrará la citación a la prueba. Ten presente que esta prueba no será reprogramada por ningún motivo.

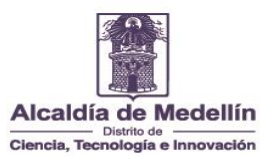

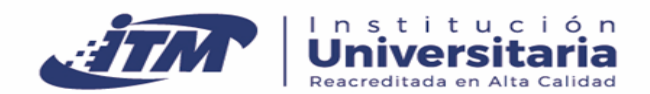

## **Ingresa en el siguiente enlace con tu documento de identidad, diligencia el formulario y carga los documentos:**

[Formulario](https://siaweb.itm.edu.co/claveinscripcion.asp?1) de Inscripción Nuevos

# ormulario de Inscripción Nuevo

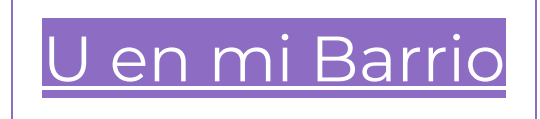

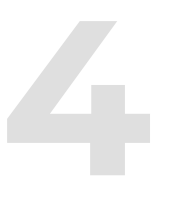

## **Después de completar el formulario, debes comprar el PIN y realizar el proceso de activación de su inscripción**

## **PIN COP \$ 92.800**

### **Puedes obtener el PIN de dos formas:**

**Opción 1:** Pago en línea: **Ingresa [a Pago en línea](https://www.zonapagos.com/t_itmpin/pagos.asp)** y en concepto selecciona PAGAR PIN

[Ver Instructivo](https://www.itm.edu.co/wp-content/uploads/2023/04/instructivo-compra-pin-ITM.pdf)

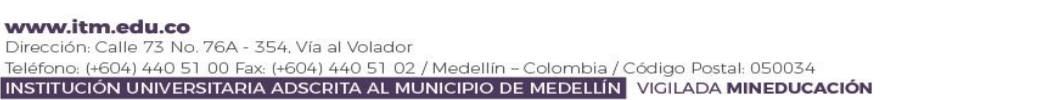

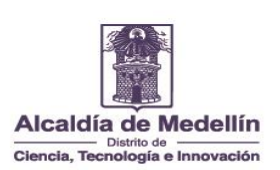

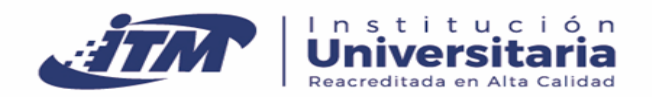

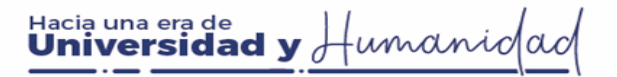

### [Pagos en Línea](https://www.zonapagos.com/t_itmpin/pagos.asp)

**Opción 2:** Pagando en cualquier oficina del Banco Popular, desde el 10 de abril. El Banco te entregará un documento en el que aparece el número del PIN, el cual se activará 24 horas después.

Si compras el PIN un viernes o sábado, este se activará el siguiente día hábil.

**Debes activar tu inscripción ingresando el número del PIN.** Recuerda que no podrás ser admitido sino cuentas con la activación de tu inscripción.

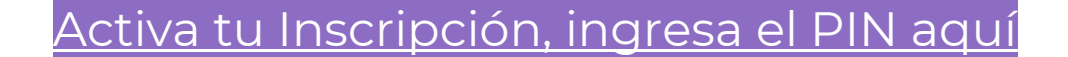

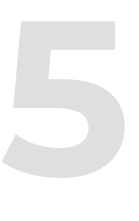

## **Consulta la credencial de inscripción**

[Credencial de inscripción](https://siaweb.itm.edu.co/AccesoAspirante.asp?1)

**Esta credencial debe tener todos tus datos completos y correctos; te debe descargar así:**

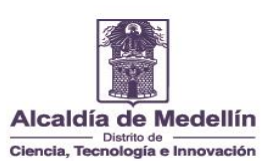

www.itm.edu.co Dirección: Calle 73 No. 76A - 354, Vía al Volador Teléfono: (+604) 440 51 00 Fax (+604) 440 51 02 / Medellín - Colombia / Código Postal: 050034<br>| INSTITUCIÓN UNIVERSITARIA ADSCRITA AL MUNICIPIO DE MEDELLÍN | VIGILADA MINEDUCACIÓN

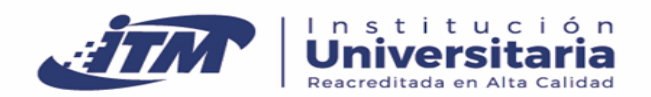

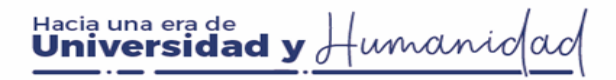

## CREDENCIAL DE INSCRIPCIÓN

INSTITUTO TECNOLÓGICO METROPOLITANO

Institución Universitaria Adscrita al Municipio de Medellín

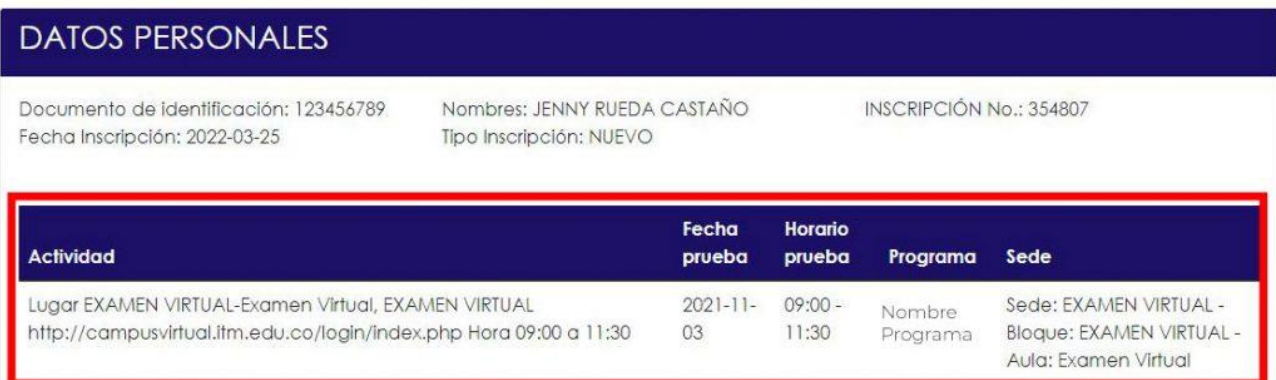

### **Los resultados serán publicados a partir del 24 de junio de 2023**

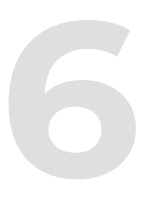

## **¿Cómo acceder a la política de gratuidad del Estado (Matrícula Cero)?**

En caso de ser admitido a un programa de pregrado en el ITM:

- Si eres nacido o residente en Medellín deberás diligenciar el formulario de Sapiencia al momento de la matrícula.
- Si eres estudiante nuevo y aún no estás en el SISBEN IV, te recomendamos iniciar el proceso de solicitud de tu encuesta a través de la página web [www.sisben.gov.co](https://nam02.safelinks.protection.outlook.com/?url=http%3A%2F%2Fwww.sisben.gov.co%2F&data=05%7C01%7C%7C53091a233ced472a79af08db41a47a55%7C069ff609ffcd494196eaf58efbb15a37%7C0%7C0%7C638175946907963443%7CUnknown%7CTWFpbGZsb3d8eyJWIjoiMC4wLjAwMDAiLCJQIjoiV2luMzIiLCJBTiI6Ik1haWwiLCJXVCI6Mn0%3D%7C3000%7C%7C%7C&sdata=f%2BwiMZHTNNpCz5taEbS9oFJcKT7vgJOAYDHDuMu%2FAEs%3D&reserved=0) o hacer el prerregistro en las oficinas del Departamento de Admisiones y Programación Académica del ITM.

Para más información sobre matrícula cero consulta:

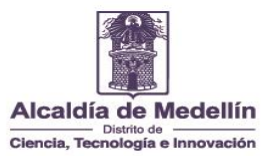

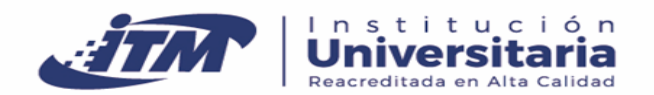

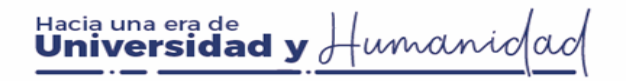

[Matrícula](https://www.itm.edu.co/matricula-cero/) Cero

# **Dudas e Inquietudes**

Si tienes alguna duda, puedes completar el siguiente formulario

[Solución proceso de inscripción](https://forms.gle/JJ98fLYasL5b7Cq36)

# **Canales de Atención**

**Departamento Admisiones y Programación Académica**

Línea de atención Campus **Robledo**: 604 4405188

Línea de atención Campus **Fraternidad**: 604 3205455

**Horario de atención Campus Robledo y Fraternidad**

Lunes a jueves 8:00 a.m. a 5:00 p.m. Viernes 8:00 a.m. a 4:00 p.m.

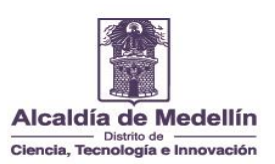